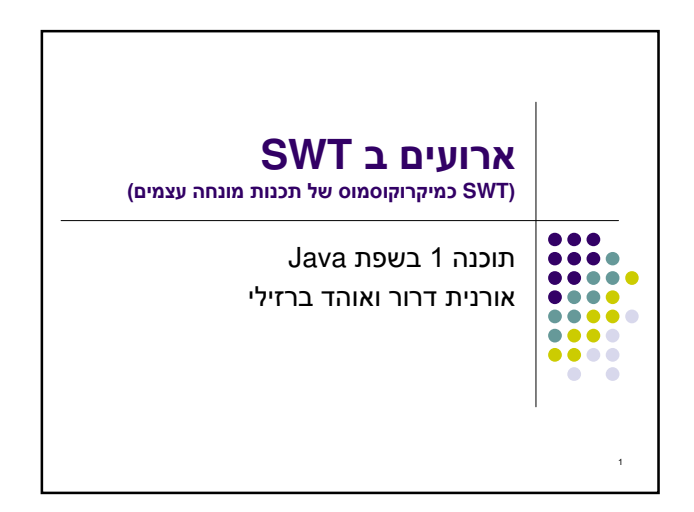

## **OO GUI**

- מערכות ה- GUI המודרניות נחשבות ל killer application של הגישה מונחית העצמים
- ס גגון OO מאוד טבעי ואינטואיטיבי לדבר על יסודות **o** ירושה, הכלה, האצלה, הפרדת ההצגה והמודל, הסתרת מידע ואחרים בהקשר של GUI

.<br>אורנית דרור ואוהר ברוילי<br>- אוויררחימה חל אריר

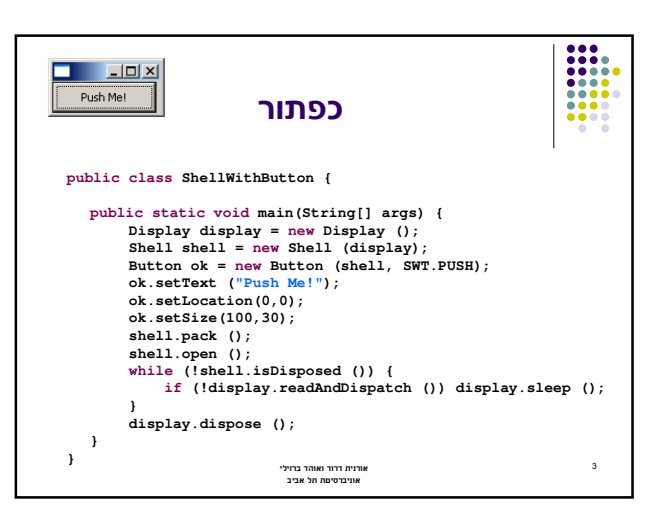

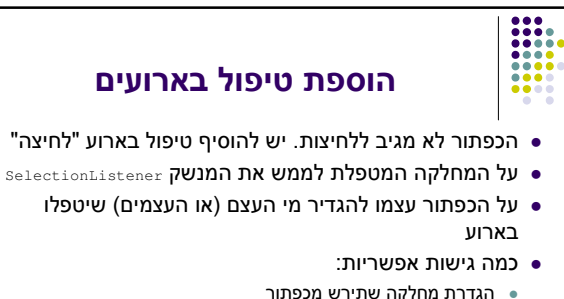

2

4

 $\frac{1}{100}$ 

(

- מחלקה שתכיל כפתור כאחד משדותיה
- יצירת מחלקה עצמאית שתטפל בארועי הלחיצה
- לכל אחת מהאפשרויות יתרונות וחסרונות שידונו בהמשך

.<br>אורנית דרור ואוהר ברוילי<br>אוניברסימת תל אביב

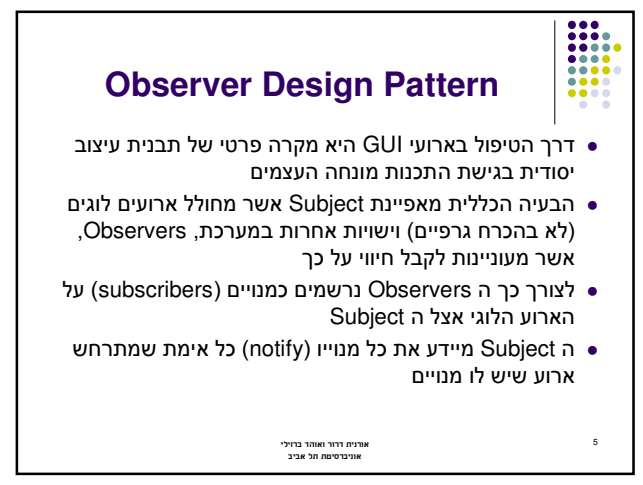

## ירושה מכפתור

- גישה מקובלת ב- AWT וב- Swing היא הגדרת מחלקה שתירש מכפתור ותממש את המנשק הדרוש
- גישה זו אינה מומלצת ב SWT המתודה תזרוק widget המוגדרת ב widget תזרוק בתגובה SWTException
	- הדבר נועד למנוע ירושה ממי שאינו בקיא בפרטי הרכיבים השונים
		- ניתן לעקוף זאת ע"י דריסת המתודה checkSubclass()

.<br>אורנית דרור ואוהר ברוילי<br>אוניברסימת תל אביב

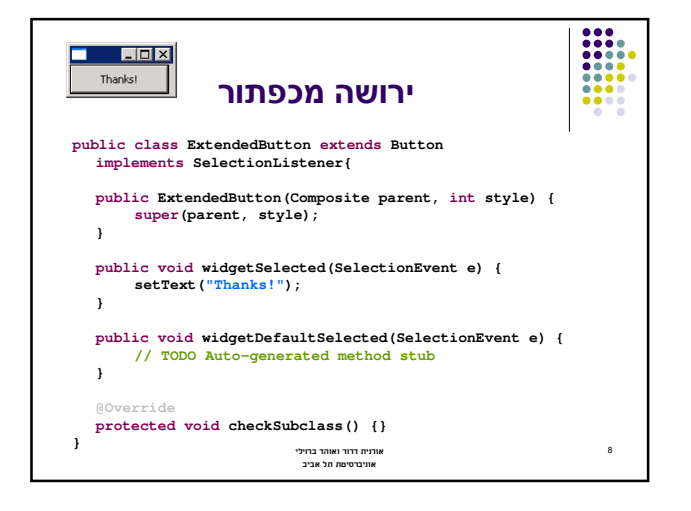

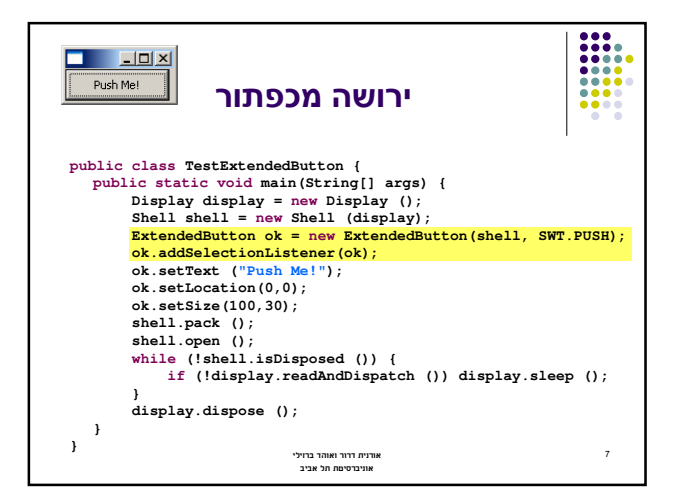

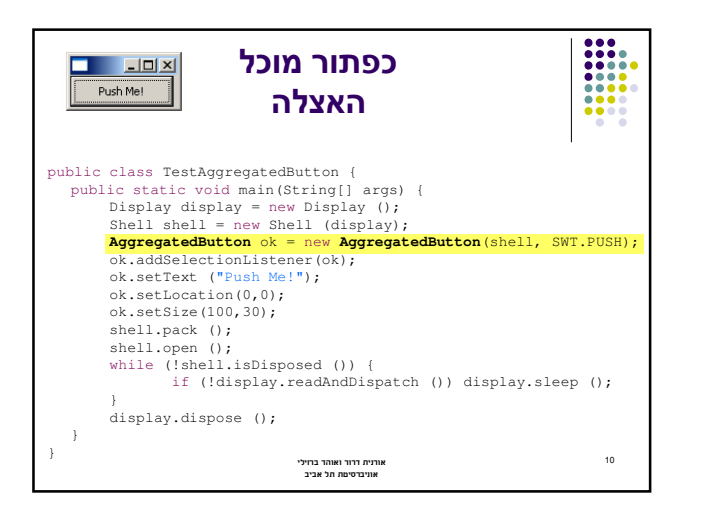

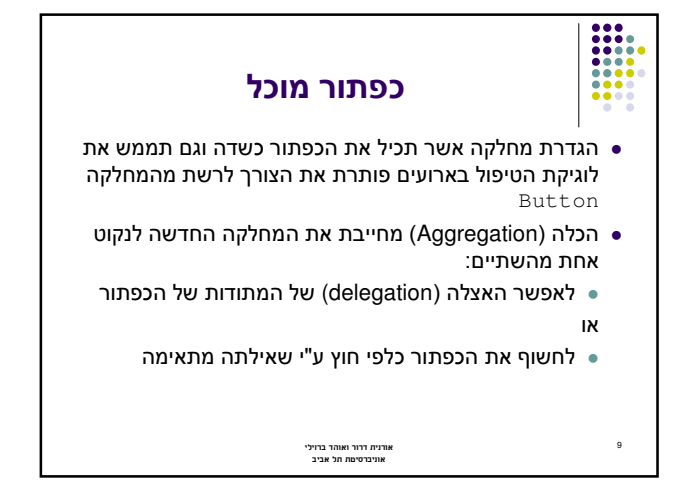

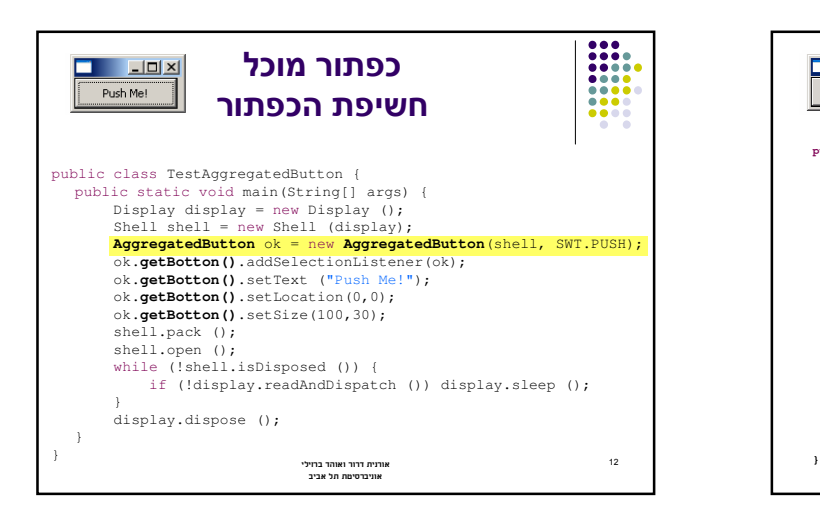

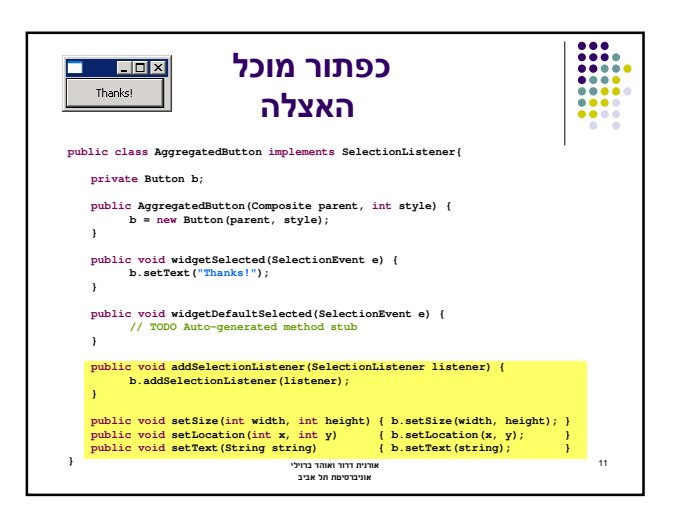

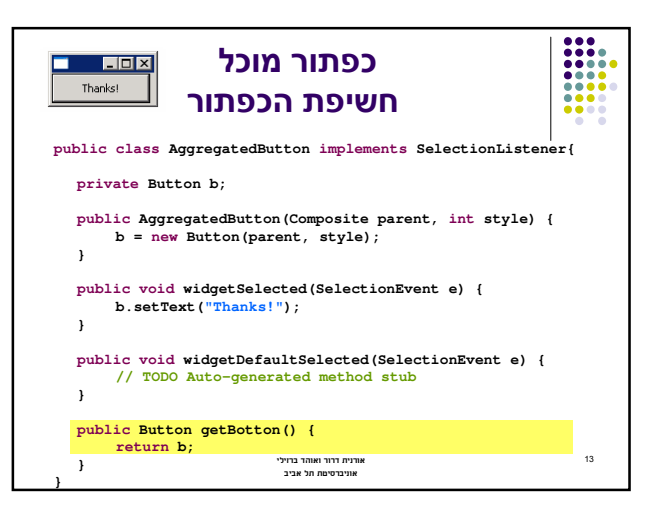

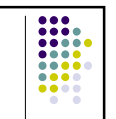

14

## טיפול בארועים במחלקה נפרדת

## • יתרונות:

- הלקוח עובד עם כפתור סטנדרטי ולכן אין צורך לחשוף מבנה פנימי ללקוח
	- הלקוח עובד עם כפתור סטנדרטי ולכן אין צורך לבצע האצלה לשרותי המחלקה
- מודולריות הלוגיקה (טיפול בארועים) מופרדת מהצורניות (מיקום, גודל, סגנון)

.<br>אורנית דרור ואוהר ברוילי<br>- אוויררחימה חל אריר

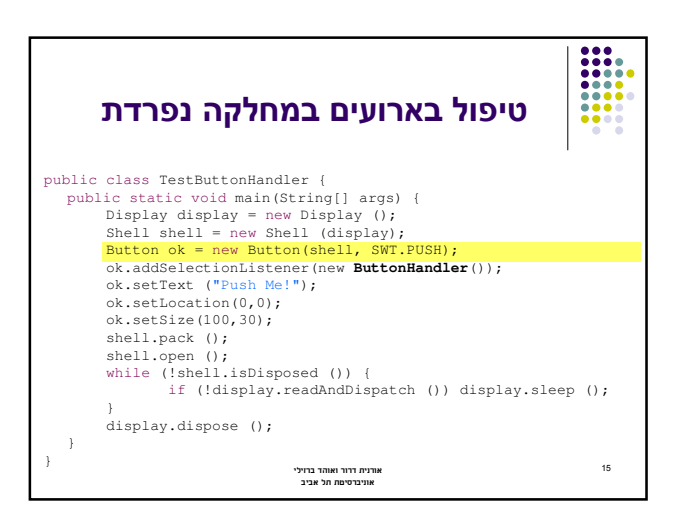

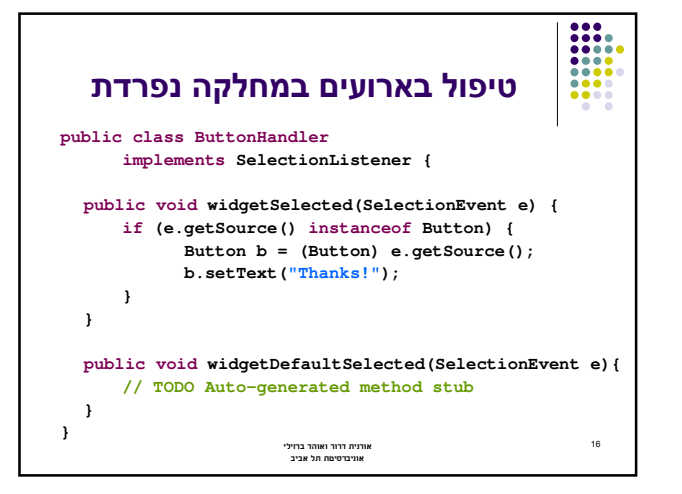

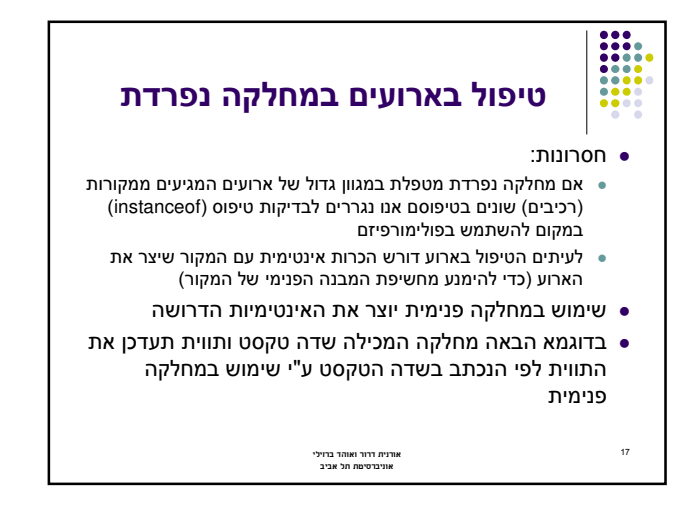

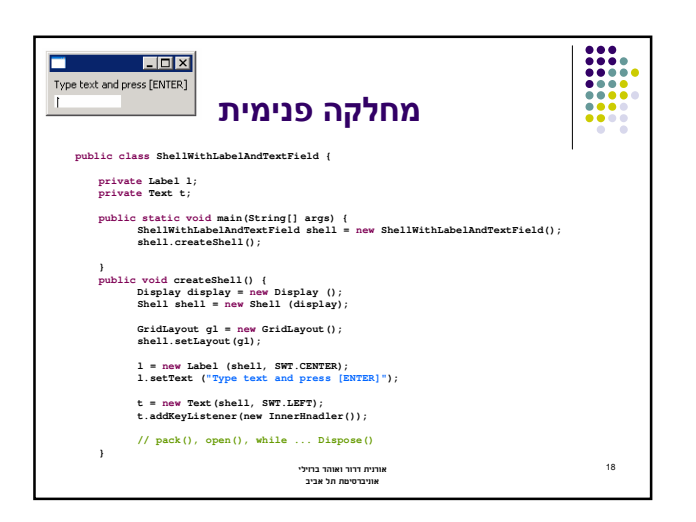

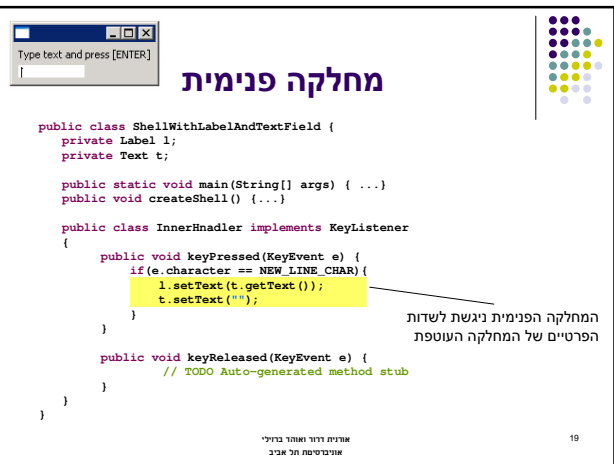

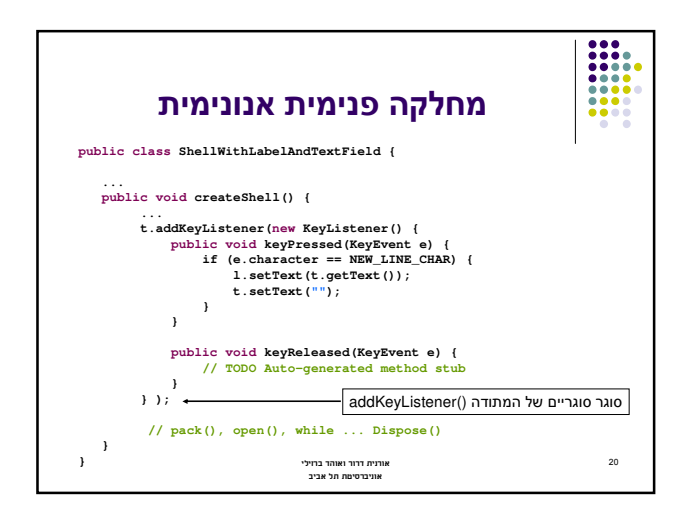

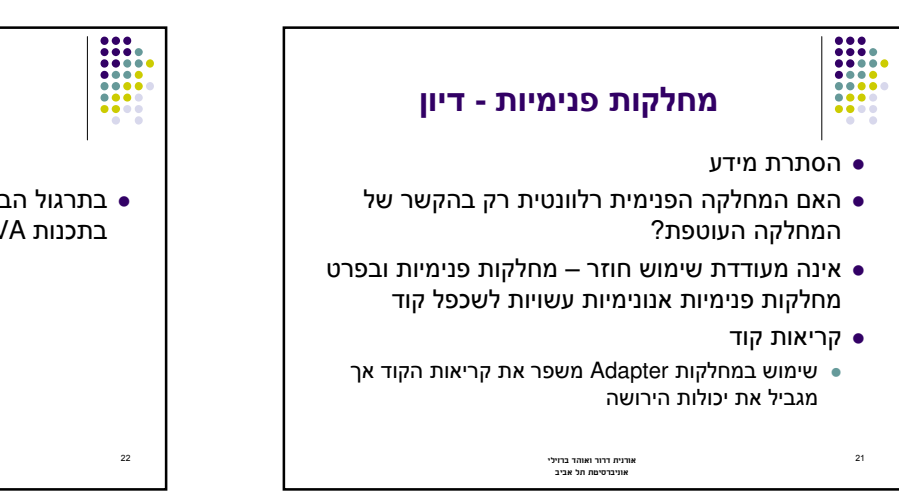

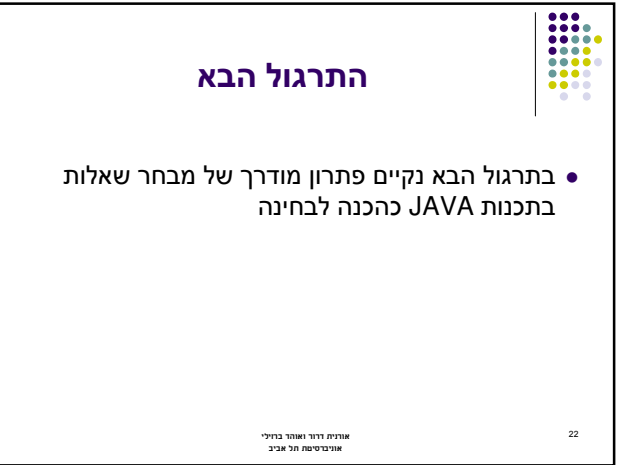

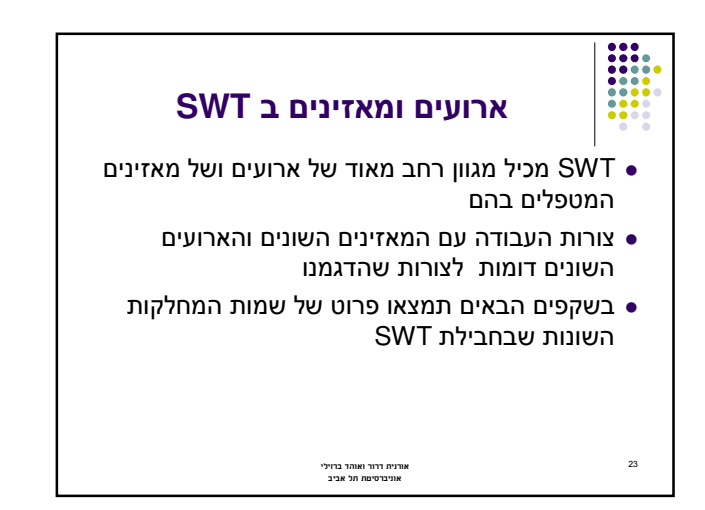

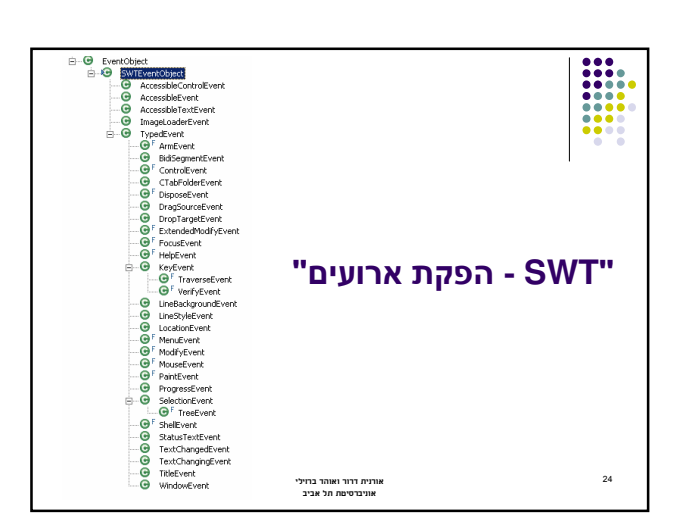

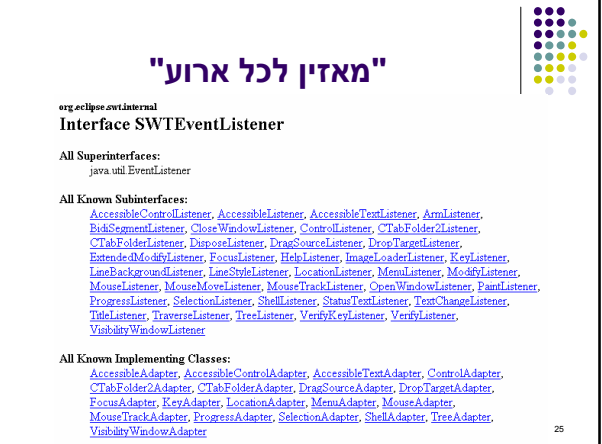